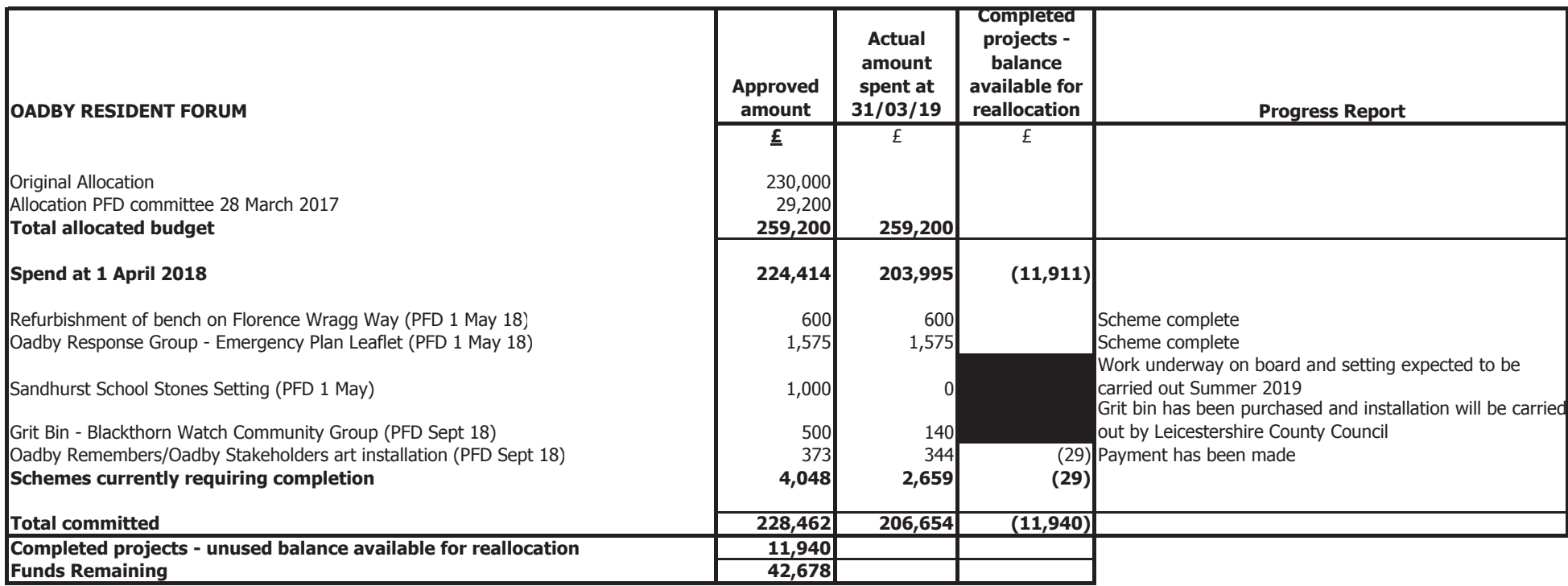

15,682 8,496